# **ЗАВДАННЯ XXI МІЖНАРОДНОЇ ОЛІМПІАДИ З ІНФОРМАТИКИ ТА РЕКОМЕНДАЦІЇ ЩОДО ЇХ РОЗВ'ЯЗАННЯ**

## **Гуржій А.М., Бондаренко В.В.**

# **ЗАВДАННЯ ДРУГОГО ТУРУ 1. ПАРКОВКА**

**Умова.** Парковка має *N* місць, пронумерованих від 1 до *N* включно. Парковка відкривається пустою ко жен ранок і працює протягом дня так. Коли автомо біль приїжджає на парковку, паркувальник переві ряє, чи є вільні місця. Якщо таких немає, автомобіль чекає біля в'їзду до тих пір, поки звільниться якесь місце. Якщо є вільне місце, як тільки воно звільня ється, автомобіль займає вільне паркувальне місце. Якщо є декілька вільних паркувальних місць, авто мобіль займає місце з найменшим номером. Коли приїздять паркуватись інші автомобілі, але вже є автомобіль, що очікує, вони шикуються в чергу на в'їзді у тому порядку, в якому приїхали. Після того, як звільняється паркувальне місце, його займає пе рший автомобіль із черги (тобто той, який прибув па ркуватись перший).

Вартість паркування одного автомобіля у доларах визначається як добуток ваги цього автомобіля у кіло грамах на тариф його паркувального місця. Вартість паркування автомобіля не залежить від того, скільки часу цей автомобіль знаходиться на парковці.

Паркувальник знає, що сьогодні на парковку при їде *М*автомобілів, і він знає порядок їх приїзду і від'ї зду. Допоможіть йому підрахувати, скільки доларів він сьогодні заробить.

**Завдання.** Напишіть програму, яка за заданими та рифами паркувальних місць, вагою автомобілів і по рядком, у якому автомобілі приїздять та від'їжджають, визначає дохід парковки в доларах.

**Обмеження.** Кількість паркувальних місць — 1≤N≤100, кількість автомобілів — 1≤M≤2000, тариф паркувального місця з номером *s* в доларах за кілограм  $-1{\leq}R_{\mathcal{S}}{\leq}100$ , вага автомобіля з номером  $k$  в кілограмах —  $1 \leq W_k \leq 10000$ .

**Вхідні дані.** Ваша програма має читати зі стандар тного потоку введення такі дані:

- -Перший рядок містить цілі числа *N* і *M,* розділені пропуском.
- -Наступні *N* рядків описують тарифи паркувальних місць, *s*й з цих рядків містить одне ціле число *Rs* — тариф паркувального місця з номером *s* в дола
- рах за кілограм.
- -Наступні *М*рядків описують вагу автомобілів. Ав томобілі пронумеровані у довільному порядку від 1 до *M* включно, *kй* з цих *M* рядків містить одне ці ле число  $W_k$ — вагу автомобіля з номером  $k$  в кілограмах.
- -Наступні 2•*M* рядків описують приїзд і від'їзд усіх автомобілів у хронологічному порядку. Дода тне ціле число *i* показує, що автомобіль з номером *i* приїжджає на парковку. Від'ємне ціле число *— i*

# **Закінчення, початок у №6 за 2009 рік**

показує, що автомобіль з номером *i* виїздить з па рковки. Ніякий автомобіль не виїздить з парковки до свого приїзду, і всі автомобілі від 1 до *M* вклю чно з'являться у цій послідовності рядків рівно 2 рази, один раз як автомобіль, що приїжджає, і дру гий — як той, що виїздить. До того ж, ніякий з ав томобілів не виїде з парковки, доки не займе місце на парковці (тобто жоден автомобіль не поїде, по ки стоїть у черзі).

**Вихідні дані.** Ваша програма повинна записати у стандартний потік виведення один рядок, у якому бу де міститись одно ціле число: загальна кількість дола рів, яку заробить сьогодні паркувальник.

**Оцінювання.** Для набору тестів загальною вартіс тю 40 балів завжди буде хоча б одне вільне паркуваль не місце для кожного автомобіля, що приїжджає. У цих тестах жоден автомобіль не має очікувати звіль нення паркувального місця.

*Приклад вхідних та вихідних даних*

| Приклад введення    | Приклад виведення |
|---------------------|-------------------|
| 3<br>4              | 5300              |
|                     |                   |
| 2<br>3<br>5         |                   |
|                     |                   |
| 200                 |                   |
| 100                 |                   |
| 300                 |                   |
| 800                 |                   |
| $\frac{3}{2}$<br>-3 |                   |
|                     |                   |
|                     |                   |
|                     |                   |
| $4 - 4 - 2 - 2$     |                   |
|                     |                   |
|                     |                   |

Автомобіль з номером 3 займає місце з номером 1 і платить  $300\times2=600$  доларів. Автомобіль з номером 2 займає місце з номером 2 і платить  $100\times3=300$  доларів. Автомобіль з номером 1 займає місце з номером 1 (яке звільнив автомобіль з номером 3) і платить  $200\times2=400$  доларів. Автомобіль з номером 4 займає місце з номером 3 (останнє, що залишилось) і платить  $800\times5=4000$  доларів.

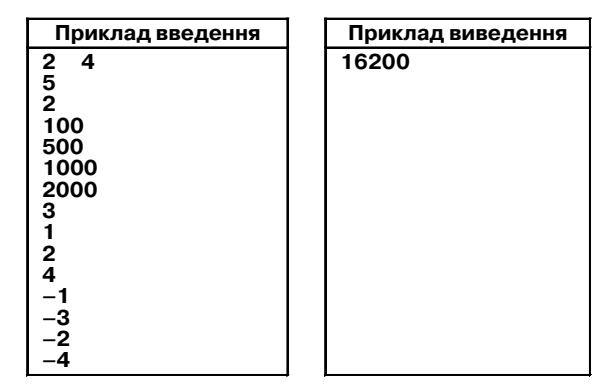

Автомобіль з номером 3 займає місце з номером 1 і платить  $1000\times5=5000$  доларів. Автомобіль з номером 1 займає місце з номером 2 і платить  $100\times2=200$ доларів. Автомобіль з номером 2 приїжджає і має че кати на в'їзді. Автомобіль з номером 4 приїжджає і має чекати на в'їзді за автомобілем з номером 2. Коли ав томобіль з номером 1 звільняє своє паркувальне міс це, автомобіль з номером 2 займає його місце і платить  $500\times2=1000$  доларів. Коли автомобіль з номером  $3$  звільняє своє паркувальне місце, автомобіль з номером 4 займає його місце і платить  $2000\times5=10000$  доларів.

#### **Рекомендації щодо розв'язання**

Задача розв'язується простою симуляцією, але структури даних, що треба використати, не є такими простими. Проста симуляція, що не потребує ніяких структур даних, крім масиву сталого розміру, буде слідкувати за:

- -кожним автомобілем, його станом (відсутній, у черзі, припаркований), його місцем паркування (якщо припаркований) та часом прибуття (якщо в черзі);
- -кожним місцем паркування, чи є там припарко ваний автомобіль.

Тепер можна обробляти вхідні події по одній за раз. Коли автомобіль прибуває, пройдемо по всіх па ркувальних місцях, щоб знайти перше вільне. Якщо таке є, припаркуємо там автомобіль. Інакше, авто мобіль стає в чергу, запишемо його час прибуття.

Коли автомобіль виїздить, він буде замінений авто мобілем на початку черги (якщо такий є). Пройдемо по всіх автомобілях та знайдемо той, що прибув раніше всіх та все ще знаходиться в черзі. Якщо такий є, припар куємо його у паркувальному місці, яке тільки що зві льнилося, та позначимо, що він більше не в черзі.

Цей розв'язок виконується за час *O(M2* +*MN).* Йо го можна покращити: зберігання черги в окремому ма сиві зменшить час до *O(MN),* a зберігання вільних па ркувальних місць у бінарній кучі зменшить час до *O(M*log*N).* Однак, ці оптимізації не потрібні для отри мання повного балу.

### **2. ВЕДМІДЬ МИШКО**

**Умова.** Ведмідь Мишко знайшов маленький скарб — схований горщик меду! Він з насолодою їв цей мед, але раптом одна бджола помітила його та забила три вогу. Мишко знає, що після цього бджоли вилетять зі своїх вуликів і будуть розлітатися навкруги, щоб на здогнати його. Він знає, що треба кидати горщик і швидко йти додому, але мед такий солодкий, що Мишко не хоче кидати його їсти занадто рано. Допо можіть Мишку визначити останній можливий мо мент, коли він може перестати їсти мед. Ліс подаєть ся мапою у вигляді квадратної сітки, яка складаєть ся з *NN* одиничних клітин, сторони яких паралель ні напрямкам «північ-південь»та «захід-схід». Кожна клітина лісу зайнята або деревом, або травою, або ву ликом, або домом Мишка. Дві клітини називаються суміжними, якщо одна з них знаходиться безпосере дньо на півночі, півдні, сході чи заході від іншої, але не по діагоналі. Мишко неповороткий, тому він може пересуватись тільки у суміжну клітину. Мишко мо же пересуватись тільки по клітинах з травою і не мо же пересуватись по клітинах з деревами або вулика ми. Також він не може пересуватись більше, ніж на *S* клітин за хвилину.

У момент, коли пролунала тривога, Мишко знахо диться у клітині з травою, де він знайшов горщик ме ду, а усі бджоли — у клітинах, де розташовано вули ки (у лісі може бути більше одного вулика). З цього мо менту, протягом кожної наступної хвилини відбува ються такі події у такому порядку:

- -Якщо Мишко все ще їсть мед, він вирішує, чи бу де він продовжувати їсти, чи буде йти. Якщо він продовжує їсти, то він не пересувається всю хвили ну. Інакше, він одразу йде і пересувається по лісу не більше, як на *S* клітин, як описано вище. Миш ко не може брати з собою мед, і як тільки він пішов, він вже не може його їсти.
- -Як тільки Мишко закінчує їсти або пересуватися протягом хвилини, бджоли розлітаються на одну клітину далі, займаючи тільки клітини з травою. Точніше, бджоли розлітаються у всі клітини з тра вою, що є суміжними з довільною клітиною, де вже є бджоли. Як тільки у клітині з'являються бджоли, вони там залишаються назавжди (бджо ли не пересуваються, а розповсюджуються).

Іншими словами, бджоли розлітаються так: як тільки звучить тривога, бджоли знаходяться у кліти нах, де розташовано вулики. У кінці першої хвилини вони займають усі клітини з травою, що суміжні з вуликами, та залишаються у тих клітинах, де розта шовано вулики. У кінці другої хвилини бджоли займа ють усі клітини з травою, що є суміжними із суміж ними з клітинами з вуликами і так далі. Маючи доста тньо часу, бджоли займуть усі клітини з травою, яких вони можуть досягнути.

Ні Мишко, ні бджоли не можуть лишати межі лі су. Також зверніть увагу, що згідно з описаними пра вилами, Мишко їсть мед цілу кількість хвилин.

Бджоли наздоганяють Мишка, якщо в якийсь мо мент часу Мишко залишається у клітині, що зайня та бджолами.

**Завдання.** Напишіть програму, яка за мапою лісу ви значає найбільшу кількість хвилин, протягом яких Мишко може продовжувати їсти мед у своєму початко вому розташуванні, весь час маючи можливість потра пити додому до того, як бджоли його наздоженуть.

Обмеження. 1≤N≤800 — розмір (довжина сторони) мапи лісу, 1≤S≤1000 — максимальна кількість пересувань, які може робити Мишко за кожну хвилину.

**Вхідні дані.** Ваша програма має читати зі станда ртного потоку введення такі дані:

- -Перший рядок містить цілі числа *N* і *S,* розділені пропуском.
- -Наступні *N* рядків задають мапу лісу. Кожен із цих рядків містить *N* символів, кожен символ за дає одну клітину на сітці. Можливі символи та їх значення описані нижче:

Т означає клітину з деревом;

G означає клітину з травою;

М означає початкове розташування Мишка і гор щика меду у клітині з травою;

D означає клітину, де розташовано дім Мишка, в який Мишко може потрапити, а бджоли не мажуть;

Н означає клітину з вуликом.

**Примітка.** Гарантується, що мапа лісу містить рі вно одну букву *М*, рівно одну букву *D*і, принаймні, од ну букву *Н*. Також гарантується, що існує послідов ність суміжних клітин *G*, які з'єднують клітину з по чатковим розташуванням Мишка і клітину, де розта шовано дім Мишка, також як і послідовність суміжних клітин *G*, які з'єднують хоча б одну з клі тин з вуликом з клітиною з горщиком (тобто з кліти ною з початковим розташуванням Мишка). Послідо вності можуть бути і з довжиною, що дорівнює нулю, у випадку, коли клітина з домом Мишка або клітина з вуликом є суміжними з клітиною початкового роз ташування Мишка. Також зауважте, що бджоли не можуть розповсюджуватись через клітину з домом Мишка. Для бджіл вона як клітина з деревом.

**Вихідні дані.** Ваша програма повинна записати у стандартний потік виведення один рядок, у якому буде міститись одне ціле число: максимально можли ва кількість хвилин, протягом яких Мишко може продовжувати їсти мед у початковому розташуванні, маючи можливість безпечно повернутися додому.

Якщо Мишко не має можливості повернутися до дому до того, як бджоли його наздоженуть, ваша про грама має виводити від'ємне число –1.

**Оцінювання.** Для набору тестів загальною вартіс тю 40 балів завжди *N* не буде перевищувати 60.

*Приклад вхідних та вихідних даних*

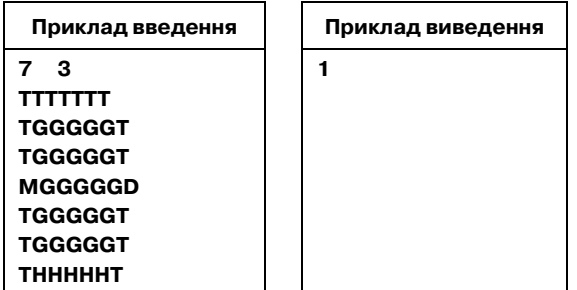

Мишко може їсти мед одну хвилину, після чого мо же йти наступні 2 хвилини направо  $(\rightarrow\rightarrow\rightarrow)$  до свого дому найкоротшим шляхом, безпечним від бджіл.

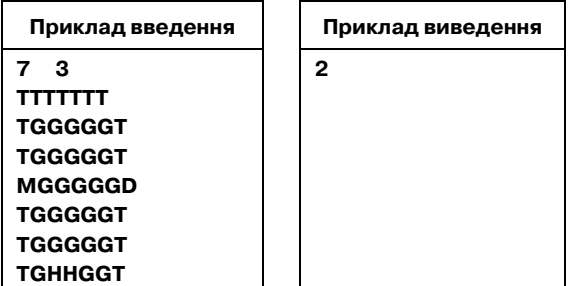

Мишко може їсти мед дві хвилини, після чого мо же зробити кроки  $\rightarrow \uparrow \rightarrow$  протягом третьої хвилини, після чого кроки  $\rightarrow \rightarrow \rightarrow$  протягом четвертої хвилини і кроки  $\downarrow \rightarrow$  протягом п'ятої хвилини.

**Рекомендації щодо розв'язання**

Розв'язок 1. По-перше, працювати з дробовими числами незручно, будемо вимірювати час в одиницях, що дорівнюють 1*/S* секунди, назвем їх *тіки.* Бджолам потрібно *S* тіків, щоб пересунутись від однієї клітини до іншої, в той час, коли Мишку потрібен один тік.

Спробуємо спочатку розв'язати простішу задачу. Нехай ми знаємо, коли Мишко кидає мед, чи може він безпечно дістатись дому? Якщо ми зможемо розв'яза ти цю задачу, то ми зможемо використати її всереди ні бінарного пошуку, щоб знайти останній момент, ко ли він може кидати мед.

Рухи Мишка залежать від бджіл, але рухи бджіл є фіксованими, почнемо з них. Стандартний пошук у ширину відповість на питання, коли бджоли досягнуть кожної клітини з травою (це просто означає симуля цію розповсюдження бджіл з часом).

Далі ми можемо виконати схожий пошук в шири ну для Мишка та відповісти на питання «Як скоро (як що взагалі) може Мишко досягнути кожної кліти ни?»Це може бути реалізовано дуже схоже на випа док з бджолами, окрім того, що треба виключати ті кроки, що приведуть Мишка у клітини, де його одра зу спіймають.

Кожен з цих пошуків в ширину можна реалізува ти за час *O*(*N2* )*.* Умова задачі гарантує, що Мишко бу де схоплений бджолами, якщо він залишиться з ме дом. Бджолам потрібно *O*(*N*<sup>2</sup> ) секунд, щоб захопити всі клітини, куди вони можуть потрапити. Нам цікаво ли ше ціле число секунд як результат бінарного пошуку. Отже, діапазон пошуку буде *O* (*N*<sup>2</sup> ) та складність всьо го розв'язку буде *O* (*N*<sup>2</sup> log*N*)*.*

**Розв'язок 2.** Замість використання бінарного по шуку ми можемо використати більш складний метод для прямого визначення оптимального часу, коли тре ба покидати клітину. Бджоли обробляються, як у пер шому розв'язку. Однак, замість проходження від ме ду до дому, почнемо з дому. Оскільки дома безпечно, не має обмеження, як пізно Мишко може туди прибути.

Тепер припустимо, що для деякої клітини *Y* Миш ко має її покинути не пізніше ніж *t* тіків (з моменту, як пролунала тривога), щоб безпечно дістатись до му. Якщо *X* є сусідньою до *Y* клітиною, яким буде останній момент часу, що Мишко може покинути клітину *X* та безпечно дістатись дому через *Y*? Зрозу міло, що *t–*1 є верхньою границею, інакше він потра пить до *Y* надто пізно. Однак, він має також покину ти *Y* до того, як туди дістануться бджоли. Останнім мо ментом буде просто мінімум з двох обмежень. Тепер можна виконувати пріоритетний пошук: симулюва ти у напрямку зворотнього часу, слідкуючи за остан нім моментом, коли можна покинути кожну клітину (пам'ятаючи, що *X* має інших сусідів, та можливо краще виходити через них, ніж через *Y*)*.*

Складність цього алгоритму залежить від черги з пріоритетами, що використовується для впорядку вання клітин за часом, коли їх треба покидати. Біна рна куча дає реалізацію *O*(*N*<sup>2</sup> log*N)* і цього достатньо, щоб набрати повний бал. Однак можна показати, що кількість різних приорітетів, що знаходяться у чер зі у довільний момент часу є *O*(1), що робить можли вим розв'язок за  $O(N^2)$ .

#### **3. РЕГІОНИ**

**Умова.** Агенція з Розвитку Регіонів Організації Об'єднаних Націй (АРРООН) має чітко визначену ор ганізаційну структуру. В АРРООН працює *N* чоловік, кожен з яких приїхав із одного з *R* різних географіч них регіонів світу. Регіони пронумеровані від 1 до *R* включно у довільному порядку. Працівники мають но мери від 1 до *N* включно у порядку зменшення їх ві ку. При цьому робітник з номером 1 (Голова) є найста ршим з них. Кожний робітник, крім Голови, має од ного безпосереднього керівника. Керівник завжди старший за робітника, яким він керує.

Будемо казати, що робітник *A* є менеджером робі тника *B,* якщо робітник *A* є або безпосереднім керів ником робітника *B,* або менеджером безпосереднього начальника робітника *B.* Наприклад, Голова є мене джером кожного іншого робітника. Крім того, очеви дно, що ніякі два робітники не можуть бути мене джерами один одного.

Нажаль, Бюро Досліджень Організації Об'єдна них Націй (БДООН) нещодавно отримало декілька скарг, що АРРООН має не збалансовану структуру, що більш вигідна для одних регіонів, і менш вигідна для інших. Для дослідження цих випадків БДООН збира ється створити комп'ютерну систему, що буде отри мувати опис організаційної структури АРРООН і бу де відповідати на запити такого вигляду: за двома ре гіонами *r*<sup>1</sup> і *r*<sup>2</sup> знайти кількість таких пар робітників  $(e_1, e_2)$ , що робітник  $e_1$  приїхав з регіону  $r_1$ , робітник  $e_2$  з регіону  $r_2$ , і, при цьому,  $e_1$  є менеджером  $e_2$ . Результат виконання запиту — одне ціле число, кількість рі зних пар ( $e_1, e_2$ ), що відповідають описаним умовам.

**Завдання.** Напишіть програму, яка за заданими ре гіонами, з яких приїхали робітники агентства, а також за інформацією про те, хто є чиїм безпосереднім кері вником, інтерактивно відповідає на запити, що опи сані вище.

**Обмеження.** 1≤*N*≤200 000 — кількість робітників, 1≤R≤25 000 — кількість регіонів, 1≤Q≤200 000 — кількість запитів, які повинна обробити ваша програ ма,  $1{\leq}H_{k}{\leq}R$  — регіон, з якого приїхав робітник з номером *k* (де 1≤*k≤N*), 1≤ $S_k$ ≤*k* — безпосередній керівник робітника з номером  $k$  (де  $2 \le k \le N$ ),  $1 \le r_1, r_2 \le R$  регіони, за якими робиться запит.

**Вхідні дані.** Ваша програма має прочитати зі ста ндартного потоку такі дані:

- -Перший рядок містить в указаному порядку цілі чи сла *N, R* та *Q,* розділені одиночними пропусками.
- -Наступні *N* рядків містять опис *N* робітників аге нтства в порядку від старших до молодших, *k*-ий з цих рядків містить опис робітника з номером *k.* Перший з цих рядків (тобто той, що містить опис Голови) складається з одного цілого числа *H*1— но мера регіону, з якого приїхав Голова. Кожен з на ступних (*N*–1) рядків містить два цілих числа, розділених одним пропуском: ціле число  $S_k$  — номер безпосереднього керівника робітника з номе ром  $k$  і ціле число  $H_k$  — номер регіону, з якого приїхав робітник з номером *k.*

**Інтерактивність** Після того, як ваша програма прочитала вхідні дані, вона повинна розпочати в ін терактивному режимі читати запити із стандартного потоку введення і виводити результати обробки запи тів до стандартного вихідного потоку. На кожен з *Q* за питів необхідно відповідати окремо, тобто ваша про грама повинна вивести результат обробки прийнято го запиту до того, як вона отримає наступний запит.

Кожен запит представлений в одному рядку станда ртного потоку введення і складаєтеся з двох цілих чисел — номерів регіонів  $r_1$  і  $r_2$ . Ці числа розділені пропуском.

Відповіддю на кожний запит є один рядок, що ви ведений до стандартного потоку виведення. Цей рядок повинен містити одне ціле число — кількість пар ро бітників АРРООН *e*1*, e*<sup>2</sup> таких, що робітник з номером  $e_1$  приїхав із регіону з номером  $r_1$ , робітник з номером  $e_2$ приїхав із регіону з номером  $r_2$  і робітник з номером  $e_1$  є менеджером робітника з номером  $r_2$ .

**Зауваження.** Тести будуть такими, що правильна відповідь на будь-який запит, заданий в стандартному потоці введення, буде завжди меншою 1 000 000.

**Ще одне важливе зауваження.** Щоб правильно взаємодіяти із системою оцінювання, вам необхідно очистити буфер стандартного потоку виведення після відповіді на кожен запит. Крім того, необхідно уника ти операцій зі вхідним потоком, які можуть його за блокувати, таких, наприклад, як **scanf ("%d***\***n").** Будь-ласка, подивіться сторінки з технічною документацією, на яких міститься опис того, як це прави льно робити.

#### **Оцінювання**

1. Для набору тестів загальною вартістю 30 балів *R* не буде перевищувати 500.

2. Для набору тестів загальною вартість 55 балів не має регіонів, з яких би приїхало більше, ніж 500 ро бітників.

3. Тести, у яких виконуються обидві умови 1 і 2, ма ють вартість 15 балів.

4. Тести, у яких виконується хоча б одна з умов 1 і 2, мають вартість 70 балів.

*Приклад вхідних та вихідних даних*

| Приклад<br>введення                                 | Приклад<br>виведення                                                                            |
|-----------------------------------------------------|-------------------------------------------------------------------------------------------------|
| 3<br>4<br>6<br>2<br>3<br>3<br>2<br>3<br>2<br>5<br>2 |                                                                                                 |
| з<br>23                                             | 1 [очищення буферу виведення]<br>3 [очищення буферу виведення]<br>2 [очищення буферу виведення] |
| з                                                   | 1 [очищення буферу виведення]                                                                   |

#### **Рекомендації щодо розв'язання**

Хоча працівникам уже призначено номери на вхо ді, їх можна змінити так, щоб було зручніше. Відно шення підпорядкованості зрозуміло організує пра цівників у дерево. Присвоїмо працівникам нові номе ри у порядку передвпорядкованого обходу дерева (пе редвпорядкований обхід дерева спершу обробляє ко рінь дерева, потім рекурсивно обробляє по черзі всі під дерева). Рисунок ілюструє таку нумерацію.

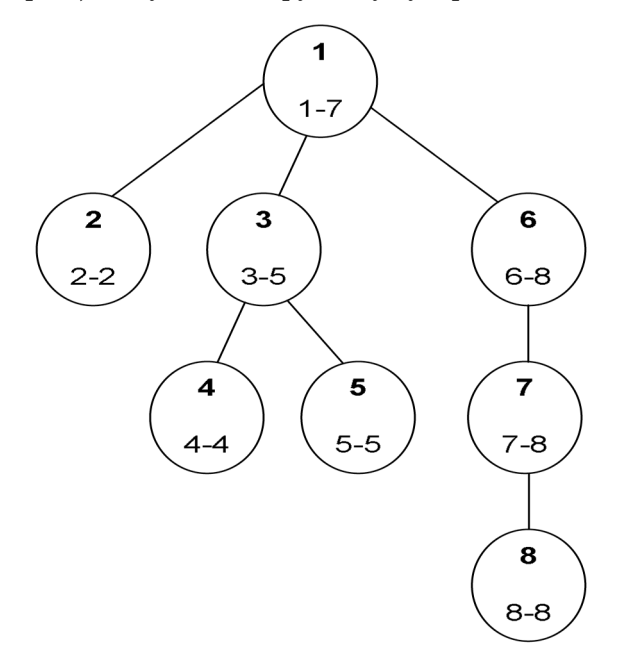

Рис. 1. Приклад нумерації у порядку передвпоря дкованого обходу. Числа внизу показують діапа зон номерів співробітників у кожному піддереві

Зручною властивістю цієї нумерації є те, що всі пра цівники у піддереві мають послідовні номери. Для заданого працівника *e* нехай [*e*] буде діапазоном номе рів працівників, якими керує *e*. Зауважимо, що для регіону ми можемо побудувати впорядкований ма сив всіх кінців інтервалів з цього регіону та список всіх працівників з цього регіону. Це можна зробити за лі нійний час, коли присвоюються номери.

Тепер розглянемо, як можна відповідати на запи ти *(r*1*, r*2*).* Нехай розміри регіонів будуть відповідно *S*<sup>1</sup> і *S*2. Маючи цю структуру даних, природнім розв'я зком є розглянути кожну пару працівників  $(e_1, e_2)$ з цих регіонів та перевірити, чи лежить *e*<sup>2</sup> в інтервалі [*e*1]. Однак, це потребує часу  $(S_1S_2)$  за кожен запит, що може бути покращено.

Кінці інтервалів для регіону *r*<sup>1</sup> ділять цілі числа на неперервні блоки. Всі працівники у блоці мають того самого менеджера *r*1*,* ми можемо попередньо обчисли ти кількість таких менеджерів для кожного такого блоку. Це надасть нам можливість швидше відповіда ти на запити. Замість того, щоб порівнювати всіх пра цівників з *r*<sup>2</sup> з кожним блоком для *r*1, ми можемо помі тити, що обидва вони впорядковані за ідентифікатора ми. Отже, можна підтримувати індекс для кожного списку і на кожному кроці просуватися по тому інде ксу, який відстає від іншого. Оскільки кожен індекс про ходить по списку один раз, це займає час  $O(S_1 + S_2)$ .

Використання тільки цього механізму запитів мо же також потребувати часу *O*(*NQ*)*,* оскільки всі запи ти можуть включати великі регіони. Однак, цього достатньо, щоб заробити бали за тести, де немає регі онів з більш ніж 500 працівників.

**Передобчислені запити.** У алгоритмі запитів, що наведено вище, також можна замінити список праців ників з *r*<sup>2</sup> усім списком працівників, тобто обчислити відповіді на всі запити для окремого  $r_1$ . Це також вимагає тільки один прохід по блоках для *r*1, отже займає  $O(N)$  часу, щоб знайти всі відповіді для окремого  $r_1$ . Аналогічно, можна пройти по всіх кінцях інтервалів, зафіксувавши  $r_2$ , що дасть відповіді для окремого  $r_2$ .

Це дозволить обчислити попередньо усі можливі за пити, використавши час *O*(*RN*) та пам'ять *O*(*R*<sup>2</sup> )*.* Цьо го достатньо, щоб отримати бали за тести, де  $R \leq 500$ .

Наведений алгоритм є занадто повільним та ви користовує дуже багато пам'яті, щоб розв'язати усі тести. Однак, немає необхідності попередньо обчис лювати всі відповіді, достатньо обчислити тільки найбільш дорогі. Будемо обчислювати відповіді тіль ки для регіонів розміром принаймні *c*. Очевидно є не більше *N/c* таких регіонів, це займе *O*(*N2 /c*) часу та *O*(*RN/c*) пам'яті. Решта запитів стосується тільки ма лих регіонів, їх можна обробити за час *O*(*Qc*)*.* Вибір

$$
c = \sqrt{N} \text{ face vac } O(N\sqrt{N} + Q\sqrt{N}) \text{ ra ham' arts } O(R\sqrt{N}),
$$

чого достатньо для повного розв'язку.

**Кешування запитів.** Альтернативою передобчис ленню є кешування результатів усіх запитів та вида ча відповіді з кешу, якщо такий запит уже був. Нехай *Q*буде кількість унікальних запитів. Вартість підтри мки кешу запитів залежить від використаної струк тури даних; балансоване бінарне дерево додає до скла дності *O*(*Q*log*N*)*.*

Комбінація кешування за алгоритмом  $O(S_1+S_2)$ отримає бали за тести, в яких або не більше 500 пра цівників на регіон (навіть без кешування), також як і за тести, де не більше 500 регіонів (оскільки загаль на вартість всіх різних запитів є разом *O*(*RN*)).

Щоб отримати вищий результат з кешуванням і без передобчислення, потрібно скористатись кращим ме тодом обчислення запитів. Припустимо, що ми має мо блок в *r*<sup>1</sup> та хочемо знайти всіх відповідних праців ників з  $r_2$ . Оскільки до цього ми використовували лінійний прохід по працівниках з  $r_2$ , тепер ми можемо використати бінарний пошук, щоб знайти початок і кінець діапазону за час  $O(\log S_2)$  time. Це дозволить відповісти на весь запит за час *O*(*S*1log*S*2). Аналогічна змі на (бінарний пошук по блоках для кожного працівни ка в  $r_2$ ) дає час  $O(S_2 \log S_1)$  для кожного запиту.

Тепер, відповідаючи на запити, оберемо кращий з  $O(S_1 \log S_2)$ ,  $O(S_2 \log S_1)$  та  $O(S_1 + S_2)$  механізмів запитів. Щоб встановити верхню границю на час виконання, ми зробимо припущення відносно того, який тип запитів буде використано для яких окремих типів запитів.

Знову, розділимо задачу на задачу для великих регіонів з принаймні *c* працівниками та інших. Для запитів, що стосуються одного з великих регіонів, використаємо алгоритм з оцінкою *O*(*A*log*B*)*,* де *A* та *B*  $\epsilon$ , відповідно, менше й більше з  $S_1$  та  $S_2$ . Кешування запитів забезпечує те, що ця частина дасть не більше,

ніж *O*(*N*log*N*/*c*) часу. Для решти запитів використа  $\epsilon$ мо алгоритм  $O(S_1 + S_2)$ . Менші регіони мають не більше *c* працівники, це дає час *O*(*Qc*)*.*

Оптимальне значення *c* виходить, коли обидві ча стини відповідають за однаковий час. Пошук оптима льного *c* дає границю

$$
O(N\sqrt{Q'\log N}\,)
$$

для відповідей на запити, що не повторюються; ком бінуючи з витратами на підтримку кешу запитів, це дасть нам алгоритм зі складністю

$$
O(N\sqrt{Q'}\log N + Q\log N)
$$

за часом та *O*(*N*+*Q*) за пам'яттю.

Часові оцінки для цього розв'язку є гіршими, ніж для першого розв'язку, але на практиці цей розв'язок працює з приблизно тією ж швидкістю та використо вує значно менше пам'яті.

#### **4. КОМІВОЯЖЕР**

**Умова.** Комівояжер вирішив, що задача визна чення оптимального розкладу його руху по дорогах на лежить до нерозв'язних обчислювальних проблем. Тому він зайнявся бізнесом, використовуючи лише рух по річці Дунай, що має пряме русло. У нього є мо торний човен, який може довезти його з будь-якого міста на річці до будь-якого іншого, не витративши на це абсолютно ніякого часу. Нажаль, човен споживає дуже багато пального. На кожен метр проїзду проти течії (до джерела) споживається пальне вартістю *U* до ларів, а на кожен метр проїзду за течією річки (від дже рела) — *D* доларів.

Комівояжер хоче відвідати *N* ярмарок, які прово дитимуться в різних місцях, розташованих уздовж рі чки. Кожна ярмарка триває рівно один день. Для ко жної ярмарки з номером *X* комівояжер знає її дату проведення  $T_{x}$ , що вимірюється в днях з моменту покупки комівояжером човна. Йому також відомі міс це розташування ярмарка  $L<sub>x</sub>$ , що вимірюється в метрах від джерела річки в напрямку вниз за течією, і кі лькість доларів  $M_X$ , які він виручить, якщо відвідає цю ярмарку. Він починає і закінчує подорож у своє му будинку, розташованому в *S* метрах від джерела рі чки в напрямку вниз за течією.

Допоможіть комівояжеру вибрати, які ярмарки йому варто відвідати (якщо потрібно) і в якому поряд ку, щоб отримати максимальний загальний прибуток після закінчення подорожі. Загальний прибуток ко мівояжера обчислюється як різниця між сумою дола рів, яку він виручив від відвідування ярмарок, та су мою доларів, витраченої ним на пальне при пересуван ні вгору і вниз річкою.

Майте на увазі, що якщо ярмарка *A* проводиться раніше ярмарки *B,* то комівояжер може відвідати їх тільки в порядку їх дат проведення (тобто він не мо же відвідати ярмарку *B* раніше, ніж ярмарку *A).* Як що дві ярмарки проводяться в один день, то коміво яжер може відвідати ці дві ярмарки в будь-якому порядку в той же день. Немає обмежень на кількість ярмарок, відвідуваних в один день, але, природно, комівояжер не може відвідати одну ярмарку двічі, отримавши подвійний прибуток. При цьому він може проїжджати через місця вже відвіданих ярмарок, не отримуючи ніякого прибутку.

**Завдання.** Напишіть програму, яка за заданими да тами проведення ярмарок, їх місцем розташування і виручки, яку можна отримати від їх відвідування, а також місця розташування будинку комівояжера і ва ртості переїзду, визначить максимальний можливий прибуток, який комівояжер може одержати після за кінчення своєї подорожі.

**Обмеження**  $1 \le N \le 500000$  — кількість ярмарок, 1≤D≤U≤10 — вартість переміщення на один метр вгору за течією річки (*U*) і вниз за течією річки (*D*)*,* 1≤S≤500 001 — місце розташування будинку комівояжера,  $1{\le}T_k{\le}500\,000$  — день, в який проводиться ярмарка з номером  $k, 1{\leq}L_k{\leq}500\,001$  — місце розташування ярмарки з номером  $k$ ,  $1 {\le} M_k {\le} 4\,000$  — кількість доларів, які комівояжер отримає в результаті від відування ярмарки з номером *k.*

**Вхідні дані.** Ваша програма має читати зі станда ртного потоку введення такі дані:

- -Перший рядок містить у зазначеному порядку ці лі числа *N, U, D* і *S,* розділені одиночними пропу сками.
- -Наступні *N* рядків описують *N* ярмарок у довіль ному порядку, *k*тий з цих *N* рядків описує *k*у яр марку і містить три цілих числа, розділених оди ночними пропусками: день проведення ярмарки  $\boldsymbol{T}_k$ , його місце розташування  $L_k$ і прибуток, який може отримати комівояжер від відвідування цієї ярмарки  $M_k$ .

**Зауваження**. Усі місця розташування, зазначені у вхідних даних, будуть різні. Зокрема, ніякі дві ярма рки не будуть проводитися в одному місці і ніяка яр марка не буде проводитися в тому ж місці, де знахо диться будинок комівояжера.

**Вихідні дані.** Ваша програма повинна записати у ста ндартний потік виведення один рядок, що містить од не ціле число: максимальний прибуток, який коміво яжер може одержати після закінчення своєї подорожі.

### **Оцінювання**

1**.** Для набору тестів загальною вартістю 60 балів ніякі дві ярмарки не будуть проводитися в один і той же день.

2. Для набору тестів загальною вартістю 40 ба лів жодне з чисел у вхідних даних не буде переви щувати 5 000.

3. Тести, у яких виконуються обидві умови 1 і 2, ма ють вартість 15 балів.

4. Тести, у яких виконується хоча б одна з умов 1 і 2, мають вартість 85 балів.

*Приклад вхідних та вихідних даних*

| Приклад введення                                                            | Приклад виведення |
|-----------------------------------------------------------------------------|-------------------|
| 5 3 100<br>- 100<br>2 80<br>20 125 130<br>75 150<br>10<br>- 110<br>120<br>5 | 50                |

Оптимальний розклад полягає у відвідуванні яр марок з номерами 1 та 3 (місця розташування яких — 80 і 75 метрів від джерела річки вниз за течією). По слідовність подій і прибуток, який буде отримано в ре зультаті цих подій, такі:

1. Комівояжер пропливає 20 метрів вгору за те чією і витрачає на це 100 доларів. Прибуток до цього моменту є від'ємним і становить –100 доларів.

2. Він відвідує ярмарку з номером 1 і виручає 100 доларів. Прибуток до цього моменту становить 0 до ларів.

3. Він пропливає 5 метрів вгору за 25 доларів. При буток до цього моменту є від'ємним і становить –25 до ларів.

4. Він відвідує ярмарку з номером 3, де він виручає 150 доларів. Прибуток до цього моменту становить 125 доларів.

5. Він пропливає 25 метрів вниз, щоб повернутися додому, на що витрачає 75 доларів. Прибуток після за кінчення подорожі складає 50 доларів.

#### **Рекомендації щодо розв'язання**

Почнемо з випадку, коли ніякі дві ярмарки не про ходять у один день. Пізніше покажемо, як модифіку вати алгоритм, щоб він обробляв ярмарки, що прохо дять у один день.

**Перший поліноміальний розв'язок.** Спочатку опи шемо достатньо стандартний алгоритм динамічного програмування. Впорядкуємо ярмарки за днем, коли вони відбуваються. Для кожної ярмарки *i* підрахує мо прибуток  $P_i$ , що ми можемо отримати безпосередньо після відвідання ярмарки.

Щоб уникнути спеціальних випадків, додамо пус ті ярмарки 0 та *N*+1, що обидві відбуваються вдома у комівояжера, ярмарка 0 є першою, а ярмарка *N*+1 є останньою ярмаркою. Ми можемо одразу сказати, що  $P_0$ =0 та  $P_{N+1}$  — це відповідь, що нам треба обчислити.

Значення від  $P_1$  до  $P_{N+1}$  можна обчислити по черзі, використавши таке спостереження: ми маємо при бути з якої ярмарки, нам треба обрати з якої.

Нехай *cost*(*x, y*) буде вартість подорожі з точки *x* до точки *y* по річці. Якщо *x*-*y,* маємо *cost*(*x,y*)*=*(*y–x*)*D,* інакше *cost*(*x,y*)*=*(*x–y*)*U.*

Можемо записати:

$$
\forall i \in \{1,\ldots,N+1\} : P_x = \max_{0 \le j < i} (P_j - cost(L_j, L_i)) + M_i \,.
$$

Щоб обчислити *Pi* , оберемо номер *j* ярмарки, що ми відвідали безпосередньо перед *i*. Безпосередньо після ярмарки *j* кращий прибуток, що ми могли отримати є *Pj* . Після цього нам треба рухатись до місця поточ ної ярмарки, що буде нам коштувати *cost*(*Lj* ,*Li* ) та, на решті, ми відвідаємо ярмарку  $i$  з прибутком  $M_{\widetilde l}.$  Щоб отримати найбільше можливе значення  $P_{\dot{l}}$ , знайдемо максимум серед усіх можливих *j*.

Складність алгоритму буде *O*(*N*<sup>2</sup> ), чого достатньо для розв'язання випадків, де всі вхідні значення не пе ревищують 5000.

**Покращений розв'язок.** Тепер покращимо попере дній алгоритм. Зауважимо, що прибуток *Mi* відві дання ярмарки *i* є однаковим для усіх виборів *j*. Отже, оптимальний вибір *j* залежить від прибутків  $P_0, \ldots,$  $P_{i-1}$ , місць  $L_0$ , ...,  $L_{ii}$  та місця  $L_i$  поточної ярмарки.

Ми можемо розділити ярмарки 0 до *i–*1 на дві гру пи: ті, що знаходяться уверх за течією від  $L_i$ , та ті, що знаходяться вниз за течією. Тепер можна розділити на шу задачу «знайти оптимальне *j*» на дві частини: «знайти оптимальний вибір для попередньої ярмар ки вище» та «знайти оптимальний вибір для попере дньої ярмарки нижче».

Розглянемо пошук оптимальної попередньої ярма рки вище від *Li* . Якщо ми змінимо значення *Li*(таким чином, що це не вплине на те, які ярмарки знахо дяться вище від ярмарки *i*)*,* чи вплине це на наш ви бір? Ні, не вплине. Якщо ми, наприклад, збільшимо  $L_i$  на  $\Delta$ , це означає, що для кожної ярмарки вище вартість подорожі до ярмарки *i* збільшується на стіль ки ж, *D*. Отже, оптимальний вибір буде тим же.

Тепер опишемо достатньо просту структуру да них, що дозволить нам знайти оптимальну попередню ярмарку вище *i* за час *O*(log*N*).

Ця структура відома як дерево інтервалів. Ми може мо призначити ярмаркам нові мітки відповідно до їх уні кальних позицій на річці. Більш точно, нехай *l f* буде кількість ярмарок, що знаходяться вище ярмарки *f* (включаючи ті, що відбуваються після ярмарки *f*).

Наше дерево інтервалів буде повним бінарним де ревом з *k* рівнями, де *k* є найменшим цілим, таким що 2*<sup>k</sup>*–1*N*+2. Зауважте, що *k*=*O*(log*N*).

Листки у цьому бінарному дереві відповідають яр маркам та порядок, у якому ярмарки призначені ли сткам, задається значеннями *li* . Тобто, найлівіший листок є ярмаркою, що розташована найближче до джерела річки, другий листок є наступним від джере ла і так далі.

Кожен вузол у нашому дереві відповідає інтерва лу ярмарок, звідси назва «дерево інтервалів». У кож ному вузлі дерева інтервалів ми можемо зберігати відповідь на наступне питання: «Нехай *S* буде множи ною ярмарок, що відповідають листкам у цьому під дереві та які вже оброблено. Нехай ми знаходимся нижче за течією від кожної з них, який буде оптима льний вибір?».

Маючи цю інформацію, ми можемо легко визначи ти оптимальний вибір для наступної ярмарки *i* за час *O*(log*N*). Також легко обновлювати інформацію у де реві після обробки ярмарки *i,* це можна зробити за час *O*(log*N*).

У нашому розв'язку буде, зрозуміло, два дерева інтервалів: одне для напрямку вгору та одне для на прямку вниз. Для кожної ярмарки *i* ми спочатку зро бимо два запити, щоб визначити кращого попередни ка вверх та вниз, після цього оберемо кращий з двох варіантів, обчислимо *Pi* та нарешті обновимо обидва інтервальних дерева.

Отже, ми обробляєм кожну ярмарку за *O*(log*N*), що приводить до загальної складності *O*(*N*log*N*).

**Інший однаково гарний розв'язок.** У цьому розді лі ми покажемо інший розв'язок з тією ж складністю,

який використовує структуру даних «впорядкована множина» та може бути просто реалізований на C++ з використанням класу **set**.

Як раніше, ми будемо обробляти ярмарки одну за одною, у порядку днів, у які вони проходять. Уявімо ситуацію після обробки деяких ярмарок. Нехай *a* і *b* будуть дві ярмарки, які ми вже обробили. Будемо ка зати, що *a покривається b*, якщо *Pa*<*Pb–cost*(*Lb,La*).

Людською мовою, *a* покривається *b*, якщо страте гія «відвідати ярмарку *b* останньою та потім руха тись до місця ярмарки *a*» є не гіршою, ніж стратегія «відвідати ярмарку *a* останньою».

Як тільки ярмарка *a* покривається якоюсь іншою ярмаркою *b*, то ця ярмарка ніколи не буде оптималь ним попередником ніякої пізнішої ярмарки. Ярмарка *b* буде завжди (незалежно від розташування пізнішої ярмарки) не гірше вибору *a.*

З іншого боку, якщо ярмарка не покрита іншою яр маркою, існують місця на річці для яких *b* буде опти мальним попередником, принаймні місце  $L<sub>b</sub>$  та його безпосередні околиці. Будемо називати такі ярмарки активними.

У нашому розв'язку ми будемо підтримувати мно жину поточних активних ярмарок, що впорядковано за їх позицією на річці. Будемо використовувати стру ктуру «впорядкована множина», що найчастіше ре алізується як збалансоване бінарне дерево.

Можна просто показати, що для кожної активної ярмарки *f* існує інтервал на річці, де *f* є оптимальним вибором. Ці інтервали, очевидно, не перетинаються (за винятком, можливо, кінців) та разом покривають всю річку. Та оскільки інтервал для *f* містить *f*, інтер вали розташовані у тому ж порядку, що і відповідні ярмарки.

Отже, коли ми обробляємо нову ярмарку *i* нам до статньо знайти найближчі активні ярмарки вище та нижче за течією від *i,* один з двох буде оптимальним вибором.

Після обробки ярмарки *i* та обчислення *Pi*нам по трібно обновити множину активних ярмарок. Оче видно,  $i$  є активним, оскільки ми обчислили  $P_{\,\dot{t}}$ , обравши кращий спосіб дістатися  $L_i$ , та потім додали позитивний прибуток  $M_{\widetilde l}$ . Ми додамо її до множини активних ярмарок. Ми ще не завершили, *i* може покривати деякі попередньо активні ярмарки. Але їх легко знайти: якщо ніякий з безпосередніх сусідів *i* (у множині активних ярмарок) не покривається *i,* ми очевидно завершили обробку. Якщо є ярмарки по криті *i,* заберемо їх з множини та повторимо перевір ку знову.

У цьому розв'язку кожна ярмарка вставляється у множину активних ярмарок один раз та вилучається не більше одного разу. Додатково, коли обробляється кожна ярмарка, ми робимо один запит, щоб знайти дві найближчі активні ярмарки. Кожна з цих операцій по требує час *O*(log*N*)*,* отже, загальна складність буде *O*(*N*log*N*).

Кілька ярмарок на день. По-перше, ми не можемо обробляти ярмарки, що проходять у один день у яко

мусь порядку, оскільки маємо дати комівояжеру мо жливість відвідати їх і в іншому порядку.

Може бути багато способів відвідати ярмарки у за даний день. Однак нам не треба розглядати їх всі, до статньо розглянути підмножину, що містить опти мальний розв'язок.

Припустимо, що ми вже обрали деякий порядок, у якому ми відвідаємо ярмарки у заданий день. Нехай *u* та *d* будуть найвіддаленішими ярмарками вверх та вниз за течією, що ми відвідаємо. Тоді ми, очевидно, також відвідаємо всі ярмарки між *u* та *v,* оскільки ми все одно мандруємо через їх місця. Та очевидно, щоб відвідати всі ці ярмарки, достатньо рухатись до *u,* потім з *u* до *v,* або навпаки. Розглядатимемо тільки такі шляхи.

Будемо обробляти кожен день у два етапи. На пер шому етапі обробимо кожну ярмарку *i* окремо, на чебто у цей день проходить тільки одна ярмарка, та ви значимо попередні значення $\boldsymbol{P}_i$ кращий прибуток, що ми можемо отримати, прибувши на ярмарку *i* з яко їсь ярмарки у попередній день.

На другому етапі розглянемо рух вверх або вниз за течією, окремо кожен напрямок. Під час обробки на прямку ми будемо розглядати ярмарки по черзі та з'ясовувати для кожного, чи є найбільш прибутковим починати саме на цій ярмарці (тобто використавши значення обчислене на попередньому кроці) або почи нати раніше (тобто використавши оптимальне зна чення, обчислене для попередньої ярмарки на цьому кроці, мінус вартість подорожі з тої ярмарки на цей, плюс прибуток на цій ярмарці).

Для кожної ярмарки *i* фактичне значення *Pi* буде дорівнювати більшому із значень для подорожей вверх та вниз.

Нарешті, нам треба обновити множину активних ярмарок. Якщо використовується дерево інтервалів, це досягається просто додаванням кожної ярмарки до дерев для напрямку вниз та вгору. Коли використову ється впорядкована множина, просто треба бути більш уважними, оскільки не всі ярмарки, що ми тільки-но обробили, стануть активними. Перед вставкою нової активної ярмарки ми маємо перевірити, що ярмарка насправді є активною, перевіривши його потенцій них сусідів у структурі даних. Якщо якась із сусідніх ярмарок покриває ту, що додається, тоді вона не є активною і її не треба додавати до множини активних. З цією модифікацією ми можемо оновлювати всю структуру даних по черзі, намагаючись додати ко жну ярмарку (у довільному порядку).

Зрозуміло, що додатковий час на обробку другого етапу у довільний день є лінійним відносно кількос ті ярмарок у цей день, маючи на увазі, що ми вже відсортували ярмарки за їх місцем (що легко досяга ється додаванням цієї умови, як додаткової при сор туванні ярмарок на початку). Кроки з оновлення де рева інтервалів та впорядкованої множини в обох ви падках займуть час *O*(log*N*). Отже, цей додатковий крок не змінює загальну складність алгоритму, вона становить *O*(*N*log*N*).